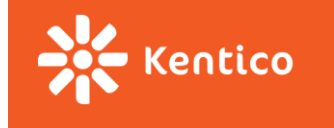

# **React**

Slavomír Moroz

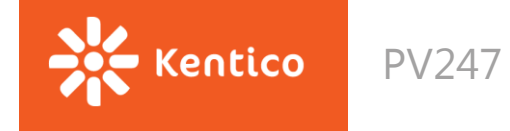

### **TODO List**

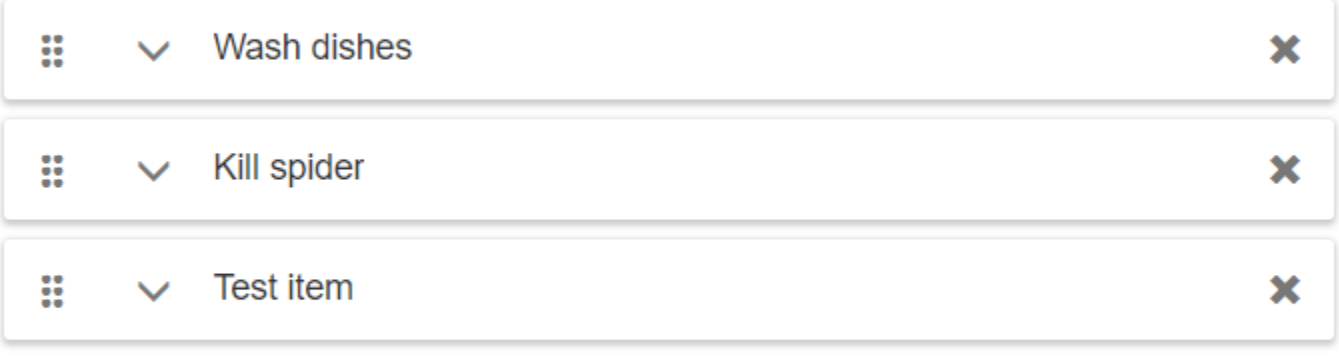

Create new

PV247 2017

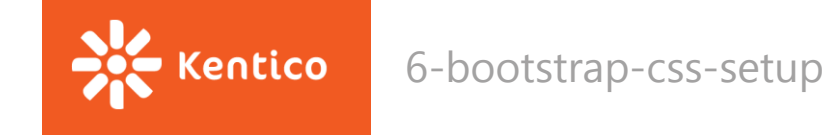

## **Styles & Resources**

- Need to add styles?
	- [css-loader](https://webpack.js.org/loaders/css-loader/) | [sass-loader](https://webpack.js.org/loaders/sass-loader/) | [less-loader](https://webpack.js.org/loaders/less-loader/)
- How do you want them to be linked?
	- Inline: [style-loader](https://webpack.js.org/loaders/style-loader/)
	- Separate file: [extract-loader](https://webpack.js.org/loaders/extract-loader/) + [file-loader](https://webpack.js.org/loaders/file-loader/)
- Need some pictures?
	- Graphics, fonts & other binary resources
	- [file-loader](https://webpack.js.org/loaders/file-loader/) | [url-loader](https://webpack.js.org/loaders/url-loader/)

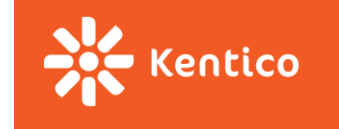

## **Getting started…**

Learning materials that covers commit [7-TodoList-component](https://github.com/KenticoAcademy/PV247-2017/commit/ee5d6f35a319f6c4adacf53672b28b47c0118503):

- [Named](https://developer.mozilla.org/en/docs/web/javascript/reference/statements/export#Examples) [vs](https://developer.mozilla.org/en/docs/web/javascript/reference/statements/export#Examples) [default exports](https://developer.mozilla.org/en/docs/web/javascript/reference/statements/export#Examples)
- [State & lifecycle](https://facebook.github.io/react/docs/state-and-lifecycle.html)
	- Do Not Modify State Directly
	- State Updates May Be Asynchronous
	- State Updates are Merged
- [React](https://facebook.github.io/react/docs/react-component.html) [components](https://facebook.github.io/react/docs/react-component.html)
	- [Constructor\(](https://facebook.github.io/react/docs/react-component.html#constructor))
	- [SetState\(\)](https://facebook.github.io/react/docs/react-component.html#setstate)
- [Elements List & Keys](https://facebook.github.io/react/docs/lists-and-keys.html)

class LoggingButton extends React.Component { // This syntax ensures 'this' is bound within handleClick. // Warning: this is \*experimental\* syntax. handleClick =  $()$  => { console.log('this is:', this);  $render() {$ 

- [Handling events](https://facebook.github.io/react/docs/handling-events.html)
	- If calling bind annoys you, and you are using the experimental **property initializer** syntax, you can use property initializers to correctly bind callbacks:

Code

• [Stage-X \(Experimental Babel Presets\)](https://babeljs.io/docs/plugins/) + babel-eslint parser

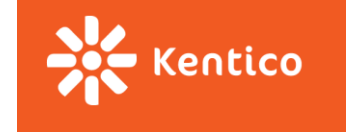

### **Immutable**

Changes made to objects and arrays by direct mutation will not be detected, and components will not re-render.

Side effects like mutation or asynchronous behavior will cause time travel to alter behavior between steps, breaking the application.

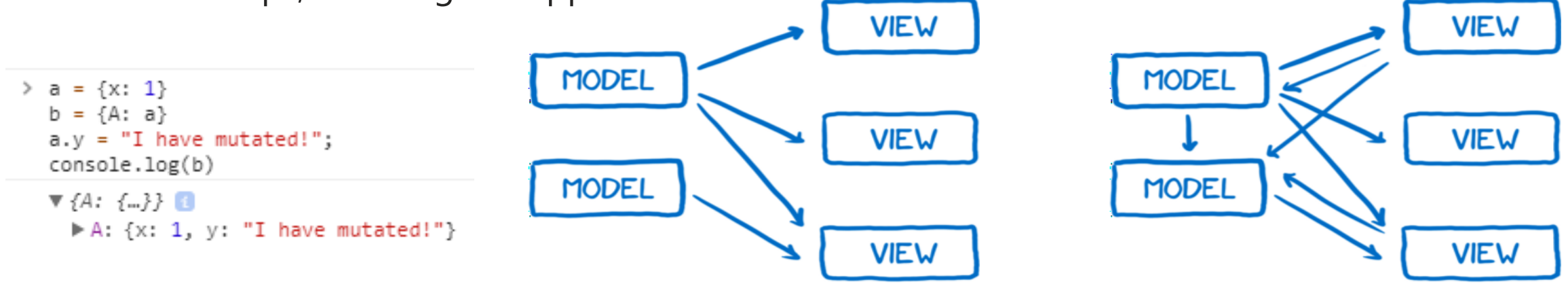

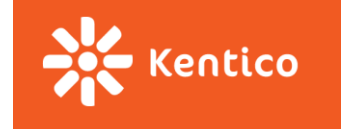

# **Object immutability**

Cloning an object

- Object.assign(target, ...sources)
	- var obj = { a: 1 }; var copy = Object.assign({}, obj); console.log(copy); // { a: 1 }
- Spread operator
	- var obj = { a: 1 }; var copy = {...obj}; console.log(copy); // { a: 1 }

Immutable object implementations

- Flow or Typescript objects / interfaces without mutation capabilities
	- interface IObj { readonly a: number }
- [Immutable-js](https://facebook.github.io/immutable-js/) immu[t](https://facebook.github.io/immutable-js/docs/#/Record)able collections for JavaScript
- [Immutable-js](https://facebook.github.io/immutable-js/docs/#/Record) [Record](https://facebook.github.io/immutable-js/docs/#/Record) immutable objects

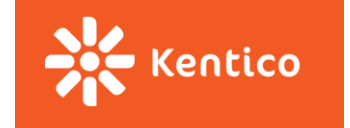

### **Composing components**

- Components accept inputs (called "props") and return React elements describing what should appear on the screen.
- Components can refer to other components in their output.
- Components must return a single root element.

Props

- A component must **never modify** its own **props** all React components must act like pure functions with respect to their props.
- [PropTypes](https://facebook.github.io/react/docs/typechecking-with-proptypes.html) React built-in typechecking abilities.

<https://facebook.github.io/react/docs/components-and-props.html>

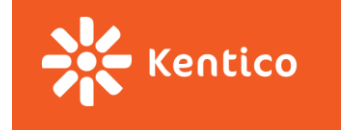

# **Functional components**

• A.K.A Stateless components

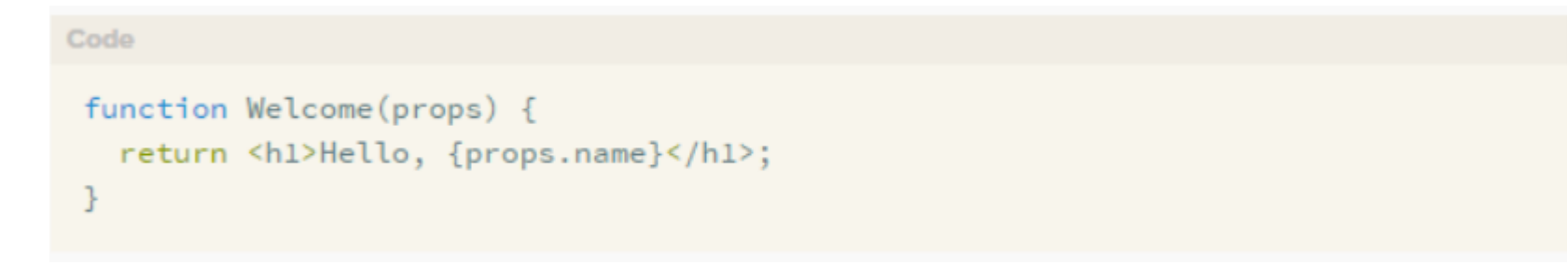

• This function is a valid React component because it accepts a single "props" object argument with data and returns a React element.

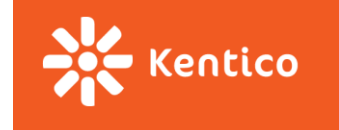

### **Browser events & DOM attributes**

Some attributes work differently in React and HTML

<https://facebook.github.io/react/docs/dom-elements.html#differences-in-attributes>

#### **[SyntheticEvent](https://facebook.github.io/react/docs/events.html)**

- a cross-browser wrapper around the browser's native event.
- works identically across all browsers.
- similar interface to native event
	- includes *stopPropagation()* and *preventDefault()*
- *SyntheticEvent* object will be reused and all properties will be nullified after the event callback has been invoked.
	- You **cannot access** the **event** in an **asynchronous way**.

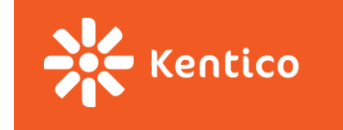

### **Lifecycle**

- Each component has several "lifecycle methods" that you can override to run code at particular times in the process.
	- Methods prefixed with will are called right before something happens
	- methods prefixed with did are called right after something happens

<https://facebook.github.io/react/docs/react-component.html#the-component-lifecycle>

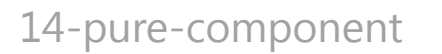

### **Pure components**

#### **shouldComponentUpdate()**

**entico** 

- The default behavior is to re-render on every state & props change
- If *shouldComponentUpdate()* returns false, then *componentWillUpdate()*, *render()*, and *componentDidUpdate()* will not be invoked.

To improve performance you may inherit from React.PureComponent which implements *shouldComponentUpdate()* with a shallow prop and state comparison.

- use immutable objects to facilitate fast comparisons of nested data
- shallow equality check of immutable objects produces same results as deep equality check of mutable object, but it's faster

[https://facebook.github.io/react/docs/react-api.html#react.purecomponent](https://facebook.github.io/react/docs/react-api.htmlreact.purecomponent) <https://facebook.github.io/react/docs/optimizing-performance.html#shouldcomponentupdate-in-action>

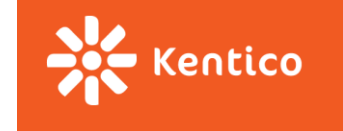

### **Refs to DOM elements**

When the ref attribute is used on an HTML element, the ref callback receives the underlying

DOM element as its argument.

#### When to Use Refs

- Managing focus, text selection, or media playback.
- Calculating viewport position.
- Triggering imperative animations.
- Integrating with third-party DOM libraries.

```
focus() \{// Explicitly focus the text input using the raw DOM API
 this.textInput.focus();
P
render() {
 // Use the 'ref' callback to store a reference to the text input DOM
 // element in an instance field (for example, this.textInput).
  return (
    <div>
      Kinput
        type="text"
        ref={(input) => { this.textInput = input; }} />
      Kinput
        type="button"
        value="Focus the text input"
        onClick={this.focus}
      /\langle/div>
```
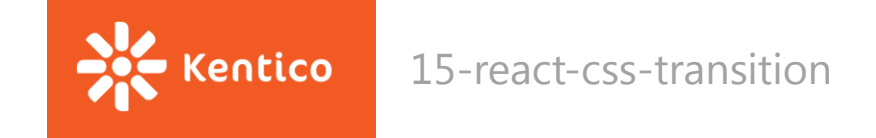

### **Children**

In JSX expressions that contain both an opening tag and a closing tag, the content between those tags is passed as a special prop: props.children.

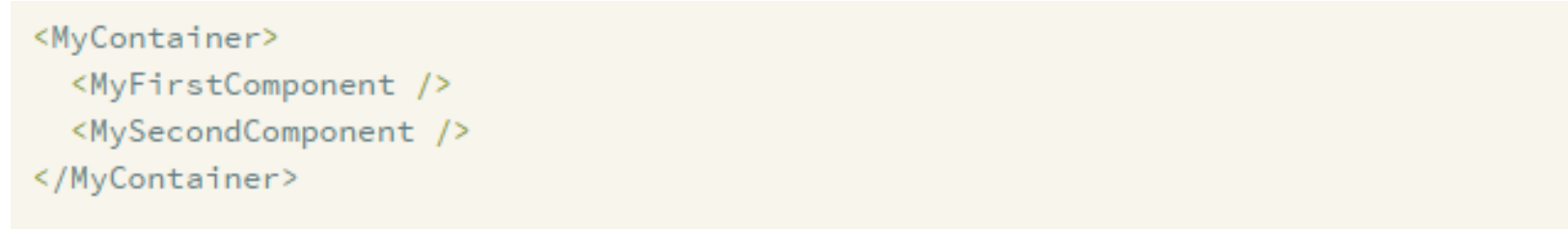

<https://facebook.github.io/react/docs/jsx-in-depth.html#children-in-jsx> Demo example - [React Transition Group](https://reactcommunity.org/react-transition-group/)

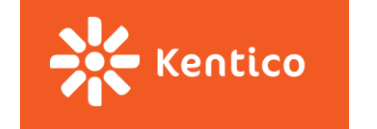

#### 16-HoC-react-dnd

### **Higher order components**

A [higher-order component](https://facebook.github.io/react/docs/higher-order-components.html) (HOC) is an advanced technique in React for reusing component logic.

#### Concretely, **a higher-order component is a function that takes a component and returns a new component.**

HOC *composes* the original component by *wrapping* it in a container component.

const EnhancedComponent = higherOrderComponent(WrappedComponent);

Demo example - [React-dnd](http://react-dnd.github.io/react-dnd/docs-overview.html)

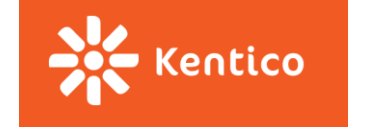

### **Container components**

• idea of separating presentation markup from logic in react components

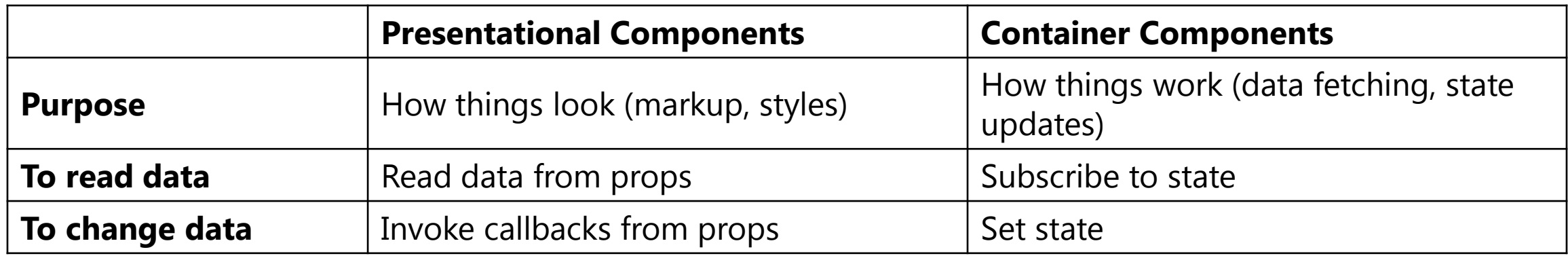

[Presentational and Container components](https://medium.com/@dan_abramov/smart-and-dumb-components-7ca2f9a7c7d0) [Container components](https://medium.com/@learnreact/container-components-c0e67432e005)

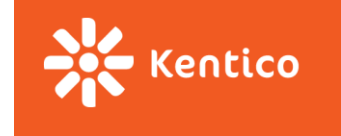

# **Debug**

#### [React dev tools](https://github.com/facebook/react-devtools#react-developer-tools-)

lets you inspect the React component hierarchy, including component props and state.

#### [Component display name](https://facebook.github.io/react/docs/react-component.html#displayname)

- The displayName string is used in debugging messages.
- [babel-plugin-add-react-displayname](https://github.com/opbeat/babel-plugin-add-react-displayname#babel-plugin-add-react-displayname)
	- Automatically detects and sets displayName for React components.
- [babel-plugin-styled-components](https://www.styled-components.com/docs/advanced#babel-plugin)
	- adds the components' name and displayName to the class name attached to the DOM node
	- <button class="sc-Button-asdf123 asdf123" /> instead of just <button class="asdf123" />.